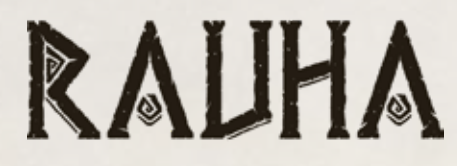

#### ∙ SPIELREGELN ∙

Nach Jahrtausenden der Trockenheit blüht das Leben wieder auf Rauha. Euch als ehrwürdige Schamanen wurde eine ihrer fünf Welten anvertraut. Eure Kräfte sind göttlich und erlauben euch, die Umwelt zu formen, um diese Welt in eine Wiege für die Lebensenergie und eine Hüterin der Klarheit und Harmonie für die kommenden Jahrhunderte zu verwandeln.

A

L

### **Spielüberblick und -ziel**

Erlangt die meisten Siegpunkte, thematisch dargestellt als **Lebensenergie** , um das Spiel zu gewinnen. Ihr habt 2 Zeitalter, um eure Welt in den energetischen Kern von Rauha zu verwandeln.

In Zeitalter 1, der Vegetation, erscheinen Flora und Fauna. In Zeitalter 2 werden sich die Zivilisationen entwickeln.

### **Spielmaterial**

5 Spielertableaus (A) 1 zentrales Wertungstableau und Spielhilfe (B) 2 Seitenmodule (C) 45 Sporenmarker (D) 40 Biomkarten aus Zeitalter 1 (E) 40 Biomkarten aus Zeitalter 2 (F) 7 Gottheitenplättchen (G) 5 Energiemarker (H) 5 Avatare (I) 37 Kristalle im Wert von 1 (J) 15 Kristalle im Wert von 4 (K) 5 Satellittableaus (L) 1 Schwarzes Loch (M) 6 +100-Marker (N)

#### Tableaus und der Biome findet ihr im Beiblatt. L N L L B D E F  $G$   $\uparrow$   $\sim$   $S$   $989$   $0.01$   $698$   $1$   $1$   $1$ H I I I  $\sim$  1 I  $\sim$   $\sim$  0 A A A M

Die Beschreibung der

Aufbau für 4 Personen

## **Spielaufbau**

- 1. Legt das zentrale Wertungstableau in die Mitte des Tisches. Daran legt ihr die Seitenmodule, in die ihr die Gottheitenplättchen einfügt.
- 2. Bildet aus den Kristallen einen Vorrat, der für alle erreichbar ist.
- 3. Mischt die Biomkarten aus Zeitalter 1 und 2 separat und legt sie neben das Zentraltableau.
- 4. Legt die +100-Marker beiseite. Ihr braucht sie erst, wenn ihr mehr als 99 Punkte Lebensenergie erreicht habt.
- 5. Legt je ein Satellittableau zwischen zwei Personen. Zu allen soll links der  $\blacksquare$  und rechts die  $\cdot +$  zeigen.

#### 6. Nehmt jeweils:

- 1 Spielertableau.

Hinweise: Die Tableaus haben eine A- und eine B-Seite. Gebt Acht, dass alle die gleiche Seite benutzen.

Für eure erste Partie, empfehlen wir euch die A-Seite.

- 1 Avatar in einer Farbe eurer Wahl. Legt ihn in die Einkerbung oben links eures Tableaus, wie in der Abbildung oben.
- 1 Energiemarker in derselben Farbe wie euer Avatar. Legt ihn auf das Feld 0 des Zentraltableaus.

Hinweis: Stapelt die Energiemarker zufällig aufeinander.

7. Legt das Schwarze Loch bereit, aber nicht in die Nähe der Satellittableaus. Hinweis: Hier legt ihr eure abgeworfenen Biomkarten ab.

8. Erhaltet 4 Kristalle aus dem Vorrat.

### **Rundenablauf**

Das Spiel wird über 4 Runden gespielt, die jeweils in 3 Züge unterteilt sind, gefolgt von einer Wertungsphase.

**Verteilt zu Beginn einer Runde 4 Biomkarten des aktuellen Zeitalters verdeckt auf jeden Satelliten.** 

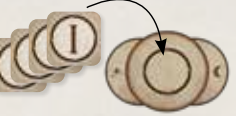

**In Runde 1 und 2: Zeitalter 1. In Runde 3 und 4: Zeitalter 2.**

Ein Zug besteht aus 5 Schritten:

### Schritt 1: Wählt eine Biomkarte

Nehmt **GLEICHZEITIG** die Karten des Satelliten, dessen zu euch zeigendes Symbol dem der aktuellen Position eures Avatars entspricht.

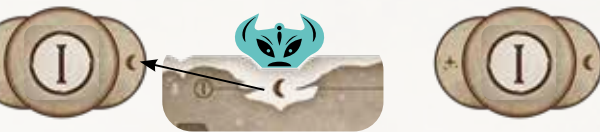

Im ersten Zug befindet sich euer Avatar in der Einkerbung mit einem  $\blacksquare$ , also nehmt ihr die Karten von dem Satelliten, der mit  $dem$  zu euch zeigt.

Seht sie euch an, behaltet eine und legt den Rest zurück auf den Satelliten, von dem ihr sie genommen habt. Sobald alle eine Karte gewählt haben, fahrt mit dem nächsten Schritt fort.

Klarstellung: Im letzten Zug einer Runde habt ihr die Wahl zwischen 2 Karten. Wählt eine davon und legt die andere verdeckt auf das Schwarze Loch.

Führt **NACHEINANDER** im Uhrzeigersinn die Schritte 2, 3 und 4 in einem Durchgang aus und gebt dann an die nächste Person weiter. Sobald alle diese 3 Schritte abgeschlossen haben, fahrt mit Schritt 5 fort.

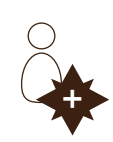

Die Person, deren Energiemarker am weitesten fortgeschritten ist, beginnt. Bei Gleichstand beginnt die Person, deren Energiemarker höher auf dem Stapel liegt.

### Schritt 2: Setzt die gewählte Biomkarte ein oder werft sie ab

**Legt eure Karte auf ein beliebiges Feld eures Tableaus, zahlt gegebenenfalls die Kosten.**

Beispiele für Kosten:

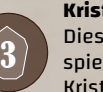

Klarstellungen:

**Kristalle:** Dieses Biom zu spielen kostet 3 Kristalle.

**Gratis, aber mit Einschränkungen:** Dieses Biom kostet keine Kristalle, muss aber in eine der 4 Ecken eures Tableaus gespielt werden.

**Gratis und ohne Einschränkungen:** Dieses Biom könnt ihr auf eurem Tableau spielen, wo ihr wollt.

**ODER**

**Legt die gewählte Karte verdeckt auf das Schwarze Loch, um:**

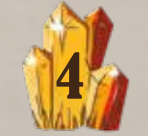

aus dem Vorrat zu nehmen.

## **ODER**

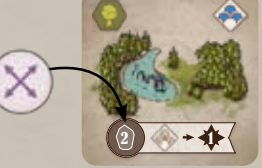

1 Spore aus dem Vorrat zu nehmen und sie auf eines eurer Biome zu legen, auf dem noch

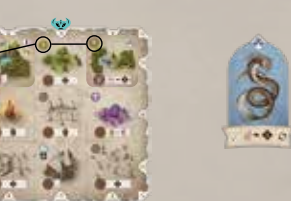

keine liegt.

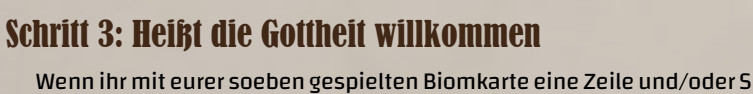

Wenn ihr mit eurer soeben gespielten Biomkarte eine Zeile und/oder Spalte mit Tieren und/oder Biomsymbolen derselben Art fertiggestellt habt, heißt die entsprechende Gottheit willkommen und legt sie neben euer Tableau.

- <u>Ihr müsst</u> die Karte <u>nicht</u> in die Reihe oder Spalte spielen, in der euer Avatar ist. - Ihr dürft ein anderes Biom (zuvor gespielt oder auf das Tableau gedruckt) abdecken.

Beispiel 1 Beispiel 2

#### Klarstellungen:

- Ihr erhaltet die Gottheit unabhängig davon, wo sie sich befindet: von den Seitenmodulen des Zentraltableaus oder von einer anderen Person.
- Ihr könnt mehrere Gottheiten im selben Zug willkommenheißen.
- Wenn ihr eine Zeile oder Spalte vervollständigt habt, aber die entsprechende Gottheit bereits habt, geschieht nichts.
- Ihr behaltet Gottheiten, bis eine andere Person sie euch wegnimmt, indem sie eine Zeile oder Spalte aus entsprechenden Symbolen vervollständigt hat.

#### Schritt 4: Aktiviert euren Avatar und eure Gottheiten

Aktiviert in beliebiger Reihenfolge:

- eure Biome aus der Zeile oder Spalte, in der euer Avatar sitzt,
- $\sqrt{3}$  : die Gottheiten, die ihr in Schritt 3 dieses Zuges willkommen geheißen habt. 1986 ist der Stadt auf der Stadt auf der Stadt auf der Stadt auf der Stadt auf der Stadt auf der S<br>1986 ist der Stadt auf der Stadt auf der Stadt auf der Stadt auf der Stadt auf der Stadt auf der Stadt auf der

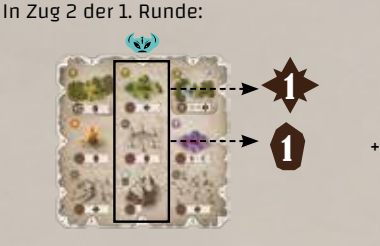

Energiepunkt und Kristall, erhalten durch die Aktivierung der Spalte des Avatars.

Energiepunkt, erhalten durch die Aktivierung der Gottheit, die diesen Zug $\nu$  aufgenommen wurde.

/

1

Klarstellungen:

- Ihr dürft die Effekte der Biome aus der Zeile oder Spalte eures Avatars in beliebiger Reihenfolge aktivieren.
- Ihr dürft abwechselnd die entsprechenden Biome und die in diesem Zug aufgenommene Gottheit aktivieren.
- Wenn ihr den Effekt eines Bioms oder einer Gottheit nicht anwenden wollt oder könnt, müsst ihr das nicht tun.
- Aktiviert **nicht** die Gottheiten, die ihr in vorherigen Zügen aufgenommen habt.

#### Schritt 5: Bewegt euren Avatar

Rückt euren Avatar **GLEICHZEITIG** im Uhrzeigersinn eine Einkerbung weiter. Wenn der Avatar eine Ecke für die Wertung  $\bigcirc$  erreicht, fahrt ihr alle zusammen mit der Wertungsphase fort (siehe unten). Andernfalls startet ihr eine neue Runde mit Schritt 1.

Hinweis: Eure Avatare bewegen sich gleich schnell. Deshalb müssen sie alle in der gleichen Einkerbung eurer Tableaus sein.

### Wertung  $\bigcirc$ :

**NACHEINANDER** im Uhrzeigersinn:

- Aktiviert all eure Biome mit einer Spore und all eure Gottheiten in beliebiger Reihenfolge. Ihr dürft zwischen den Effekten der Biome und der Gottheiten abwechseln.

Beispiel: Heike aktiviert zwei Biome mit Sporen darauf, sowie die Gottheit KITEET und erhält dadurch 2 Kristalle und 5 Lebensenergie.

- Vergleicht die Anzahl Wasserquellen mit der Person, die die wenigsten hat und bestimmt so anhand der Tabelle rechts die Lebensenergie, die ihr erhaltet.

Beispiel: Bianca hat 5 Wasserquellen auf ihrem Tableau und Morten hat nur 3. Damit hat er die wenigsten von allen. Es gibt also eine Differenz von 2 der Wasserquellen von Bianca und Morten. Sie erhält demnach 3 Lebensenergie.

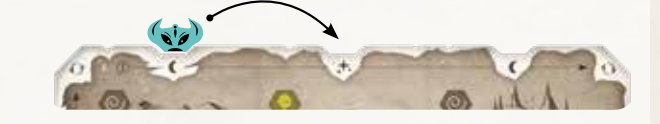

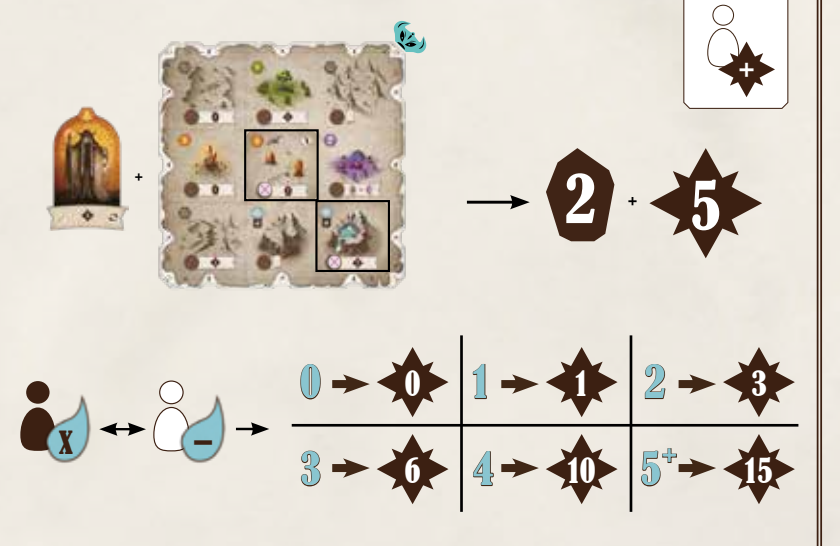

Bewegt euren Avatar eine Einkerbung weiter und fahrt mit der nächsten Runde fort, falls dies nicht die Schlusswertung am Ende von Runde 4 war.

#### Spielende

Nach der Wertungsphase nach der 4. Runde wird die Person mit der meisten Lebensenergie zum obersten Schamanen gekürt! Im Falle eines Gleichstandes teilen sich die Beteiligten den Sieg.

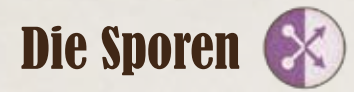

Sporen erhaltet ihr durch die Kraft einiger Biome od Doder wenn ihr beschließt, eine Biomkarte abzuwerfen, anstatt sie auszuspielen (siehe Schritt 2 auf Seite 2). Legt die Spore auf das Kostenfeld des Bioms eurer Wahl.

Beispiel: Heike aktiviert die Spalte, in der ihr Avatar gerade sitzt. Sie erhält 1 Lebensenergie für ihr Waldbiom und beschließt, 3 Kristalle (durch das Pilzbiom) zu zahlen, um eine Spore auf das Wüstenbiom zu legen.

#### **Wichtig:**

- **Auf jedem Biom kann nur eine Spore liegen.**
- **Wenn ihr ein Biom mit einer Spore abdeckt, legt die Spore auf das gerade gespielte Biom.**

Hinweis: Sporen auf Biome ohne Effekt zu legen kann sich in Strategien als nützlich erweisen, in denen ihr Lebensenergie basierend auf der Anzahl Sporen auf eurem Tableau erhaltet.

# Sporen und Gottheiten Wertungshilfe

Die Sporenmarker haben zwei unterschiedlich gefärbte Seiten. Die Gottheiten haben eine bunte und eine dunkle Seite.

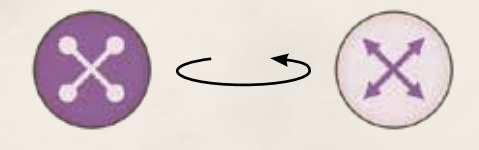

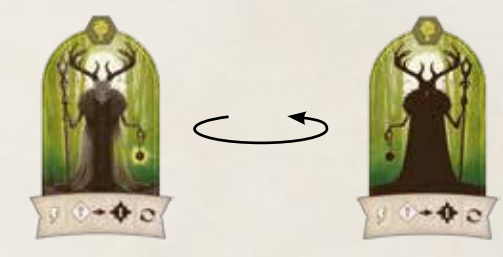

Wenn ihr eine Spore auf ein Biom auf eurem Tableau legt, empfehlen wir, Legt die Gottheiten bei der Wertung auf ihre dunkle Seite, damit ihr wisst, sie auf die gleiche Seite wie die anderen Sporen zu drehen. In den Wer-dass ihr sie bereits während dieser Wertung aktiviert habt. tungsphasen könnt ihr dann die Sporen auf die andere Seite drehen, um den

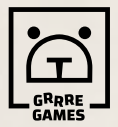

## **· Mitwirkende ·**

Überblick zu behalten, welche ihr bereits in dieser Wertung gewertet habt.

**Autoren** Johannes Goupy und Théo Rivière **Grafik** O'lee Graphiste **Grafikdesign** Valériane Holley **Regeln** GRRRE Games **Deutsche Übersetzung** Lisa P. Reitz **Korrekturleser** Heike Chmiel, Bianca Jokuff

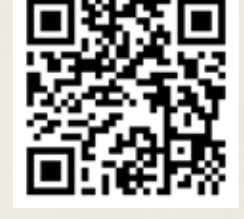

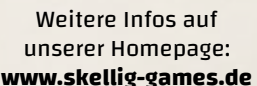

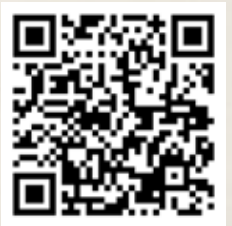

Etwas fehlt? Ersatzteilservice: **info@skellig-games.de**

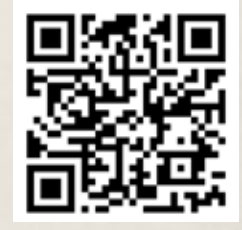

Tretet unserer Community bei und diskutiert mit auf unserem **Discord-Server**!